# МИНИСТЕРСТВО НАУКИ И ВЫСШЕГО ОБРАЗОВАНИЯ РОССИЙСКОЙ ФЕДЕРАЦИИ ФЕДЕРАЛЬНОЕ ГОСУДАРСТВЕННОЕ БЮДЖЕТНОЕ ОБРАЗОВАТЕЛЬНОЕ УЧРЕЖДЕНИЕ ВЫСШЕГО ОБРАЗОВАНИЯ «СЕВЕРО-КАВКАЗСКАЯ ГОСУДАРСТВЕННАЯ АКАДЕМИЯ»

«УТВЕРЖДАЮ» Проректор по учебной работе **F.IO.** Нагорная  $\frac{2}{\sqrt{3}}$ 20226

Хапаева Л.Х.

#### РАБОЧАЯ ПРОГРАММА ДИСЦИПЛИНЫ

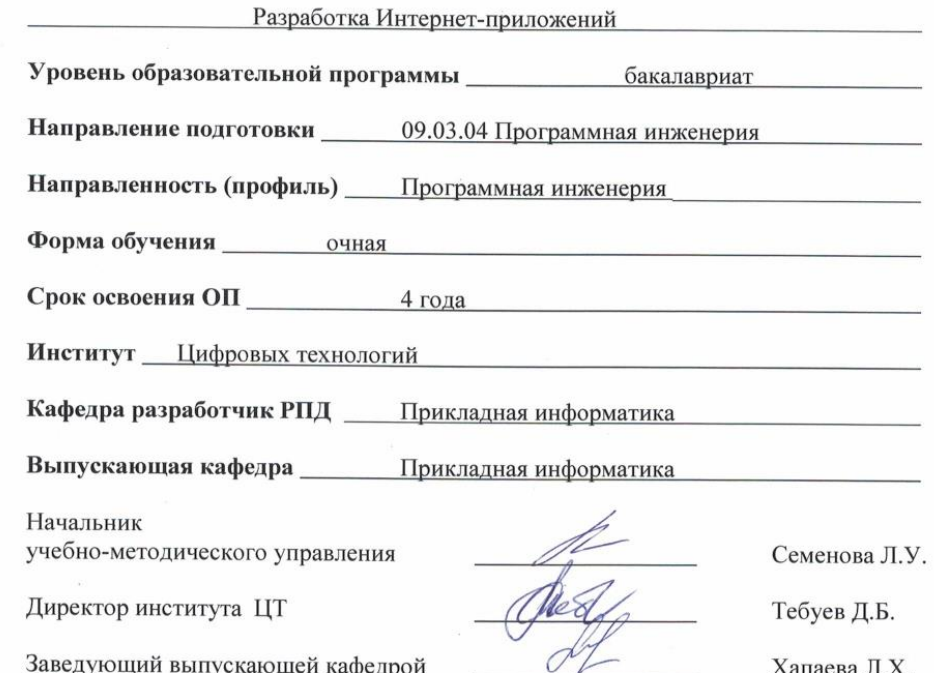

Заведующий выпускающей кафедрой

г. Черкесск, 2023 г.

## **СОДЕРЖАНИЕ**

- **1. Цели освоения дисциплины**
- **2. Место дисциплины в структуре образовательной программы**
- **3. Планируемые результаты обучения по дисциплине**
- **4. Структура и содержание дисциплины**
	- 4.1. Объем дисциплины и виды учебной работы
	- 4.2. Содержание дисциплины
		- 4.2.1. Разделы (темы) дисциплины, виды учебной деятельности и формы контроля
	- 4.2.2. Лекционный курс
	- 4.2.3. Лабораторный практикум
	- 4.2.4. Практические занятия
	- 4.3. Самостоятельная работа обучающегося
- **5. Перечень учебно-методического обеспечения для самостоятельной работы обучающихся по дисциплине**
- **6. Образовательные технологии**
- **7. Учебно-методическое и информационное обеспечение дисциплины**
	- 7.1. Перечень основной и дополнительной учебной литературы
	- 7.2.Перечень ресурсов информационно-телекоммуникационной сети «Интернет»
	- 7.3. Информационные технологии, лицензионное программное обеспечение

## **8. Материально-техническое обеспечение дисциплины**

- 8.1. Требования к аудиториям (помещениям, местам) для проведения занятий
- 8.2. Требования к оборудованию рабочих мест преподавателя и обучающихся
- 8.3. Требования к специализированному оборудованию
- **9. Особенности реализации дисциплины для инвалидов и лиц с ограниченными возможностями здоровья**
- **Приложение 1. Фонд оценочных средств**
- **Приложение 2. Аннотация рабочей программы**

**Рецензия на рабочую программу**

**Лист переутверждения рабочей программы дисциплины**

## **1. ЦЕЛИ ОСВОЕНИЯ ДИСЦИПЛИНЫ**

Целью изучения дисциплины «Разработка Интернет-приложений**»** является получение обучающимися теоретических знаний и практических навыков работы с современными Интернет технологиями, методами и инструментальными средствами, применяемыми для разработки web-ориентированных информационных систем.

При этом задачами дисциплины являются:

- анализировать современные технологии разработки Web-приложений и компонентов программных продуктов;
- разрабатывать компоненты информационных систем, включая модели баз данных и модели разработки программных интерфейсов;
- применять навыки разработки web-ресурсов, создания клиентских скриптов и серверных приложений.

## **2. МЕСТО ДИСЦИПЛИНЫ В СТРУКТУРЕ ОБРАЗОВАТЕЛЬНОЙ ПРОГРАММЫ**

2.1. Дисциплина «Разработка Интернет-приложений**»** относится к части, формируемой участниками образовательных отношений Блока 1. Дисциплины (модули), имеет тесную связь с другими дисциплинами.

2.2. В таблице приведены предшествующие и последующие дисциплины, направленные на формирование компетенций дисциплины в соответствии с матрицей компетенций ОП.

| на формирование компетенции     |                                                                          |
|---------------------------------|--------------------------------------------------------------------------|
| No<br>Предшествующие дисциплины | Последующие дисциплины                                                   |
| $\Pi/\Pi$                       |                                                                          |
|                                 |                                                                          |
| Архитектура ЭВМ                 | Разработка приложений для мобиль-<br>ных платформ<br>Цифровые технологии |

**Предшествующие и последующие дисциплины, направленные на формирование компетенций**

## **3. ПЛАНИРУЕМЫЕ РЕЗУЛЬТАТЫ ОБУЧЕНИЯ**

Планируемые результаты освоения образовательной программы (ОП) – компетенции обучающихся определяются требованиями стандарта по направлению подготовки 09.03.04 Программная инженерия и формируются в соответствии с матрицей компетенций ОП

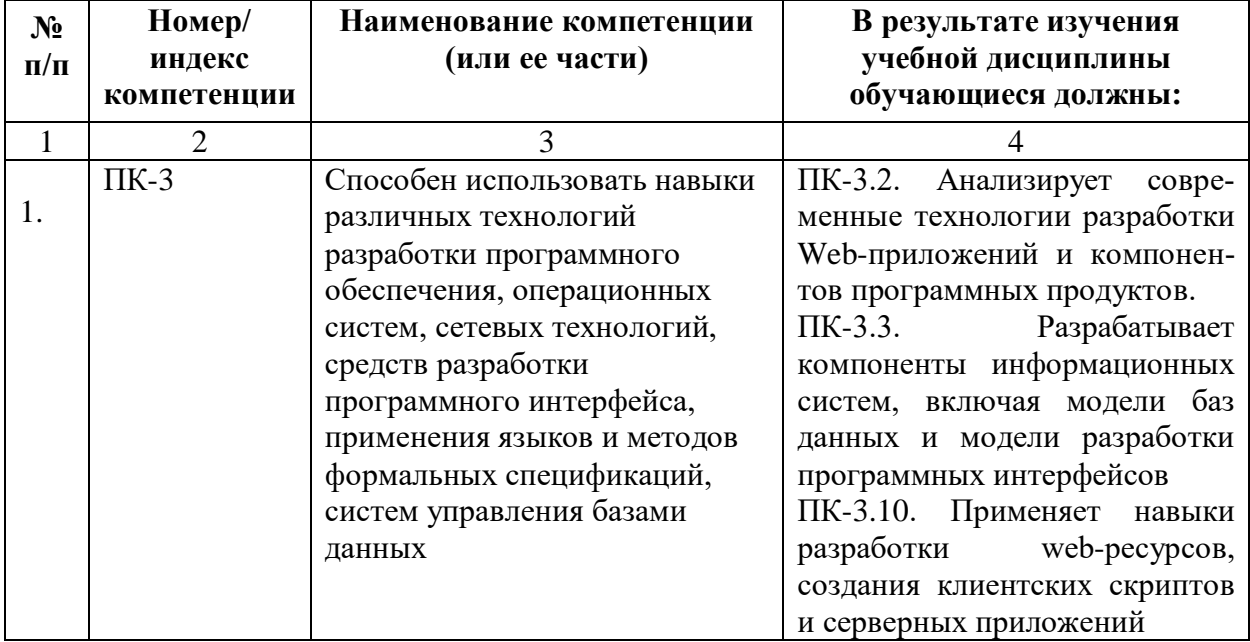

## **4. СТРУКТУРА И СОДЕРЖАНИЕ ДИСЦИПЛИНЫ**

# **4.1. ОБЪЕМ ДИСЦИПЛИНЫ И ВИДЫ УЧЕБНОЙ РАБОТЫ**

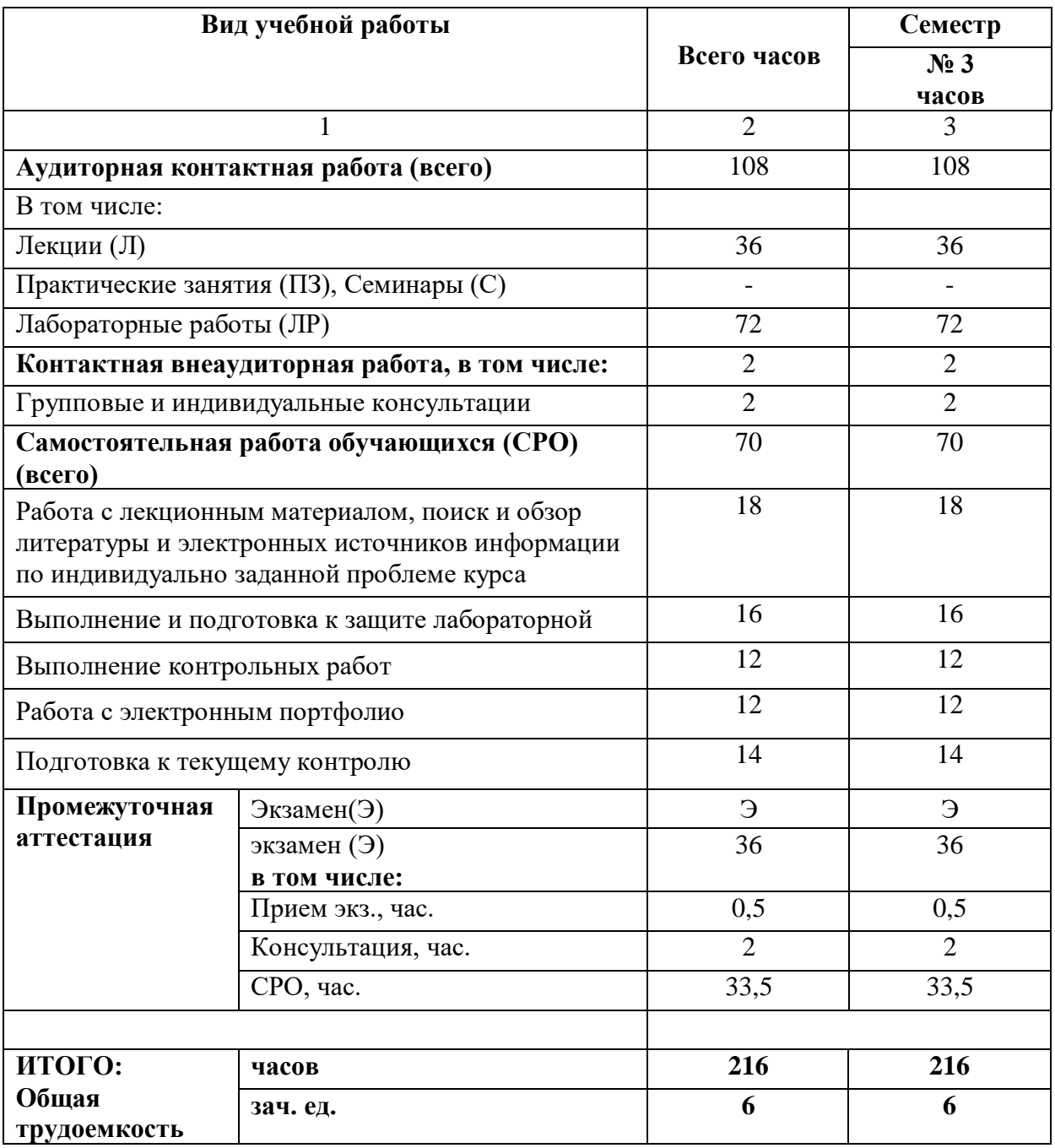

# 4.2. СОДЕРЖАНИЕ ДИСЦИПЛИНЫ

## 4.2.1. Разделы (темы) дисциплины, виды учебной деятельности и формы контроля

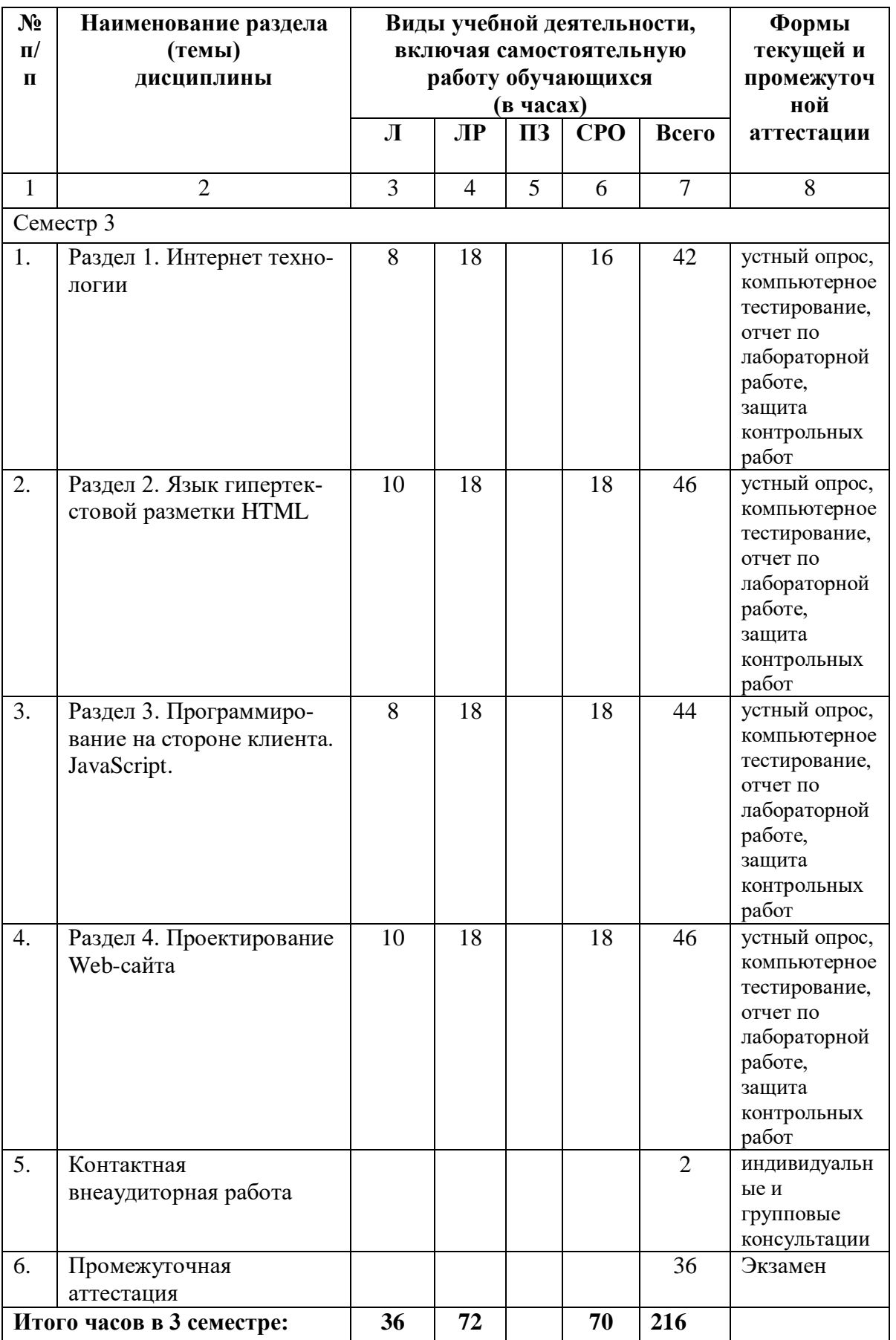

## **4.2.2. Лекционный курс**

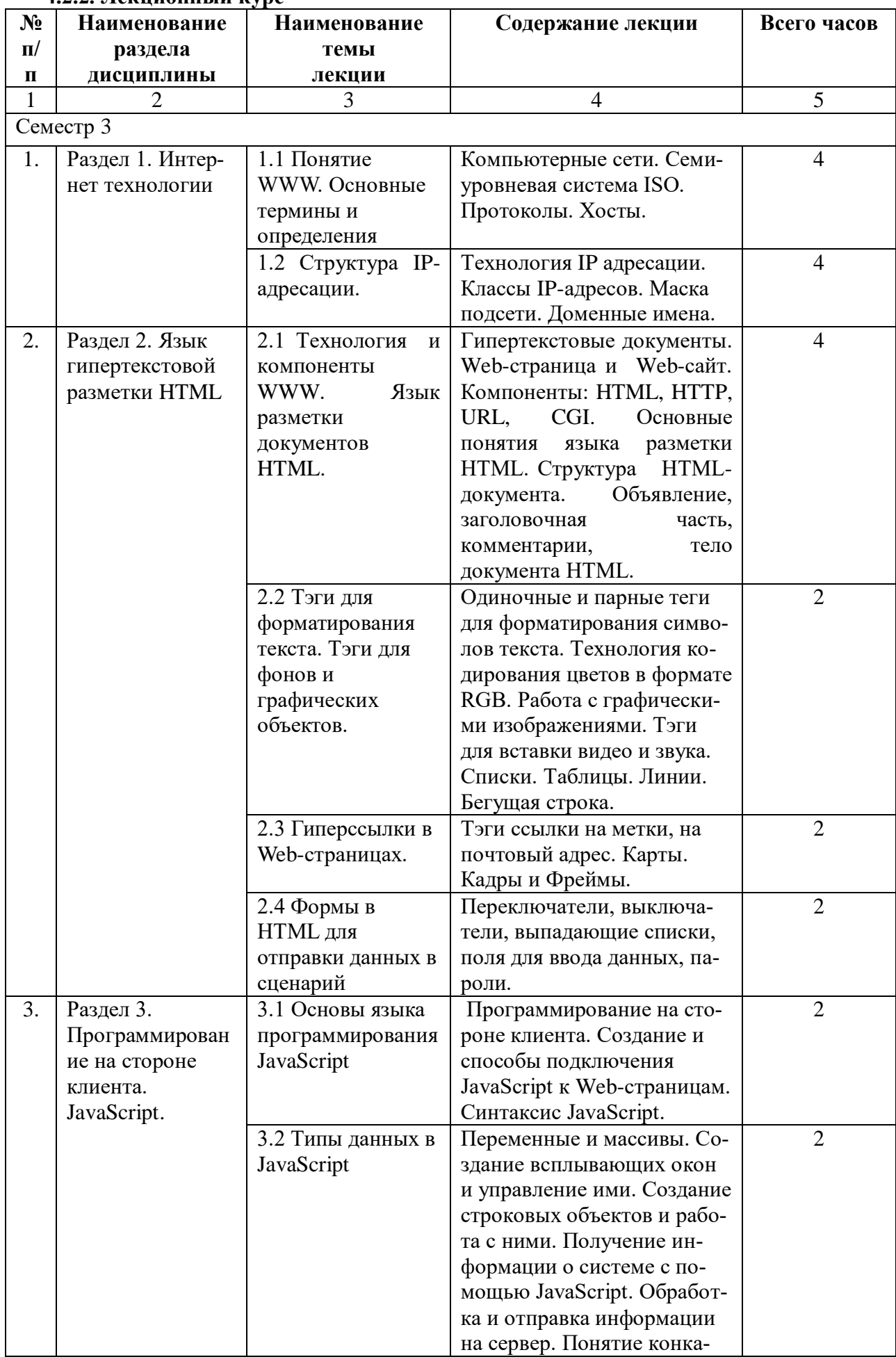

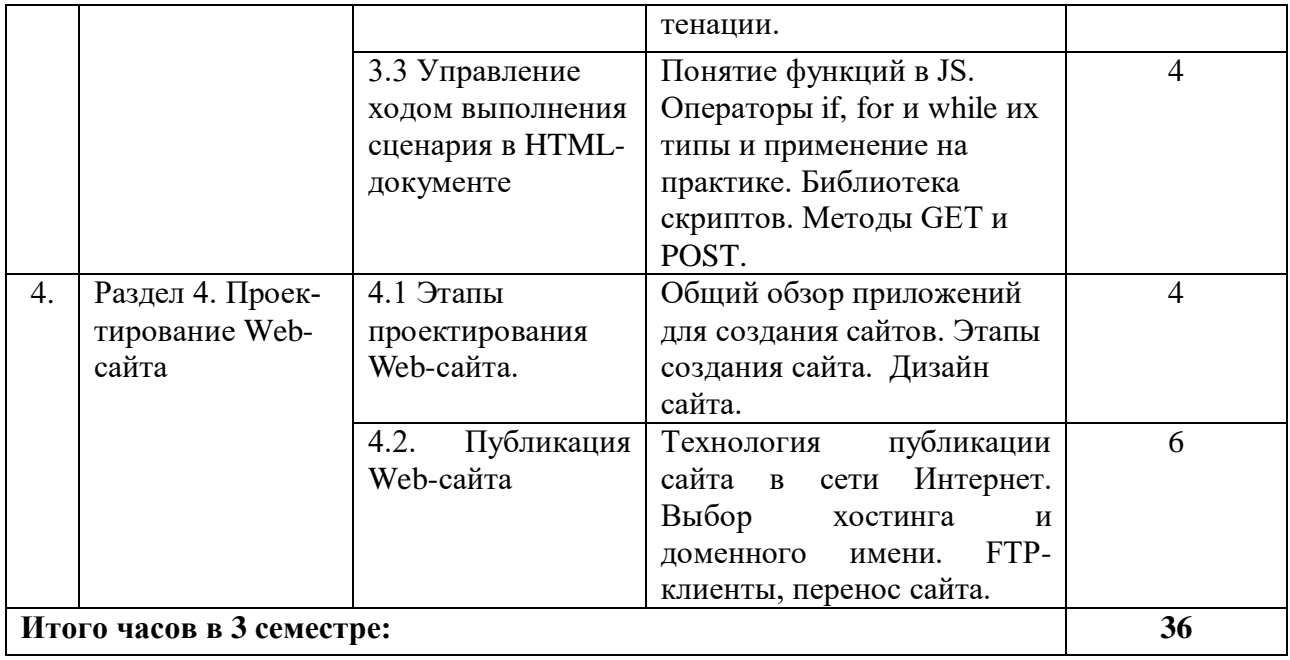

## **4.2.3. Лабораторный практикум**

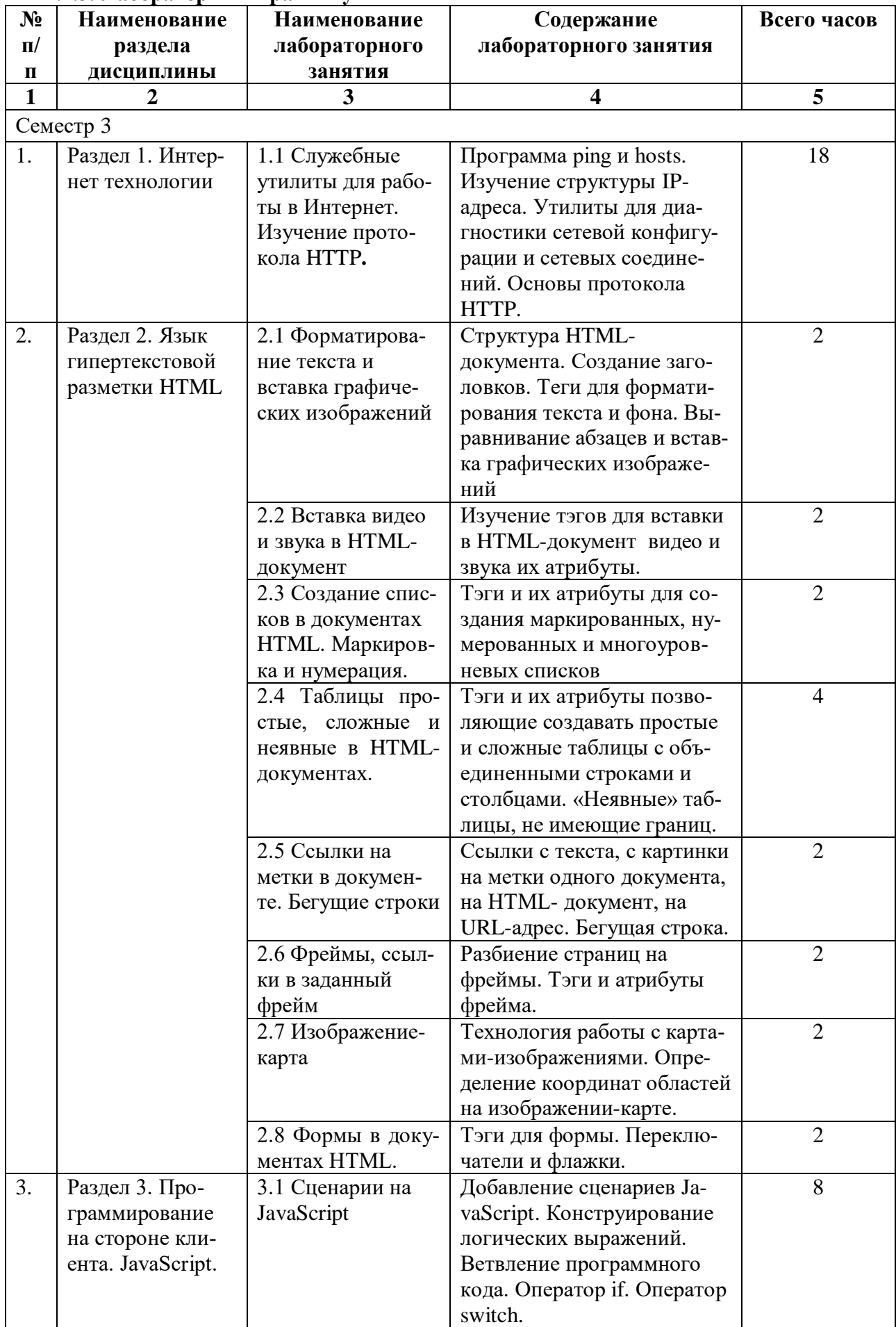

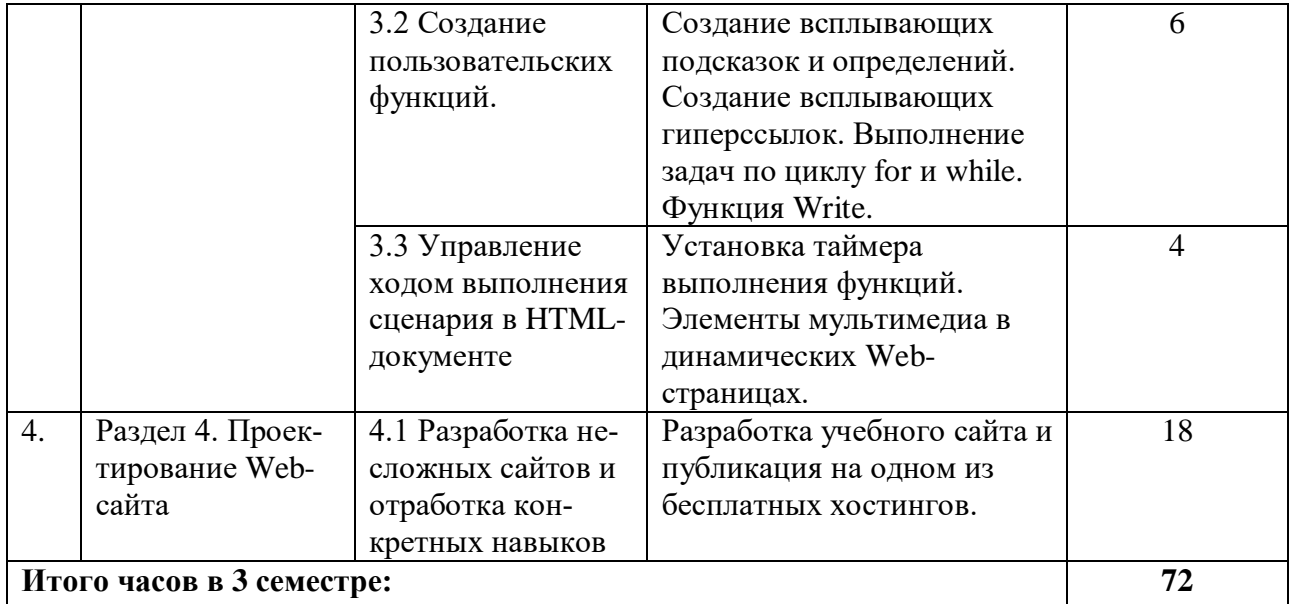

# **4.2.4. Практические занятия** *(не предусмотрены учебным планом)*

## **4.3. САМОСТОЯТЕЛЬНАЯ РАБОТА ОБУЧАЮЩЕГОСЯ**

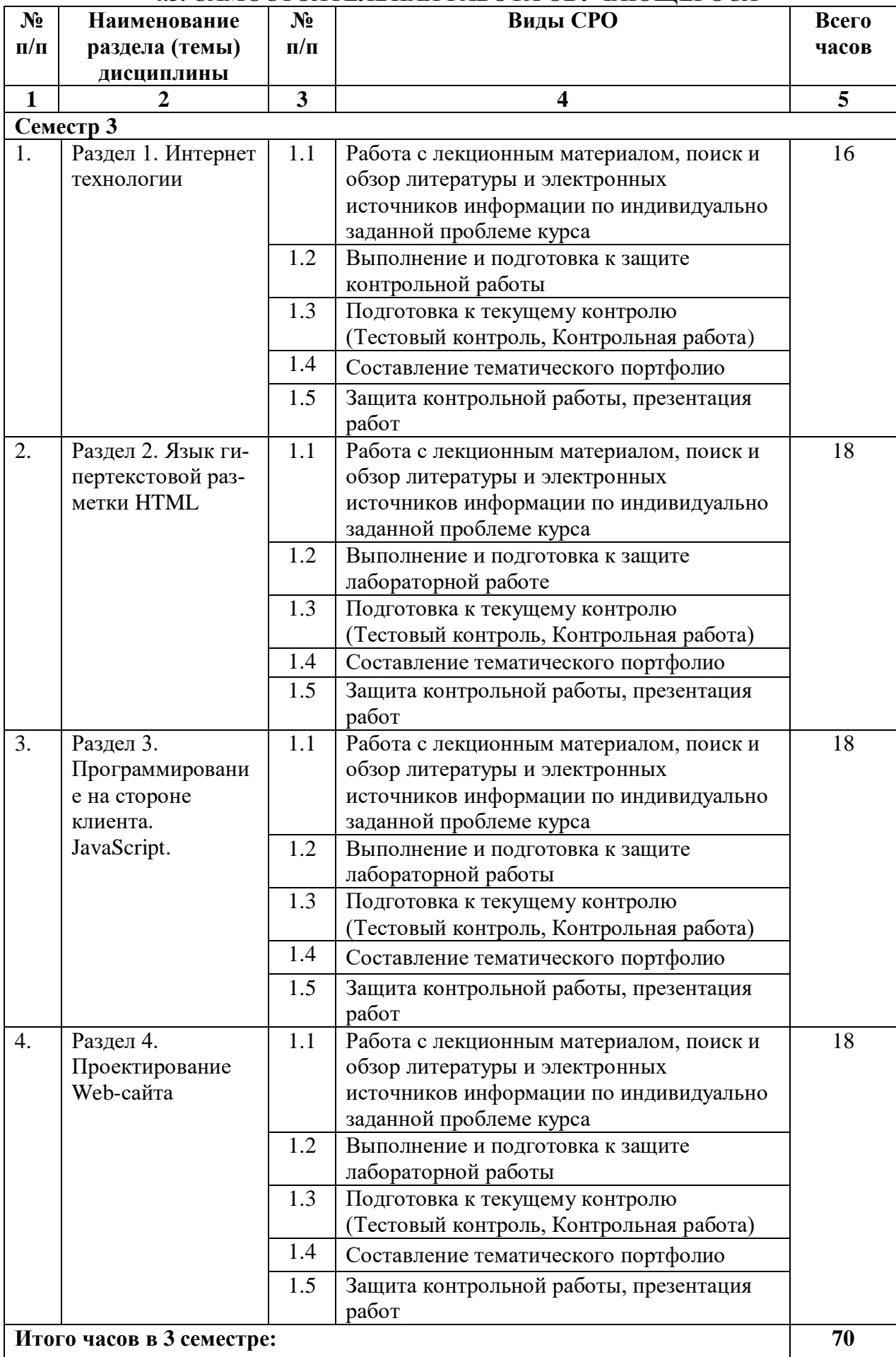

### **5. ПЕРЕЧЕНЬ УЧЕБНО-МЕТОДИЧЕСКОГО ОБЕСПЕЧЕНИЯ ДЛЯ САМОСТОЯТЕЛЬНОЙ РАБОТЫ ОБУЧАЮЩИХСЯ ПО ДИСЦИПЛИНЕ**

Обучение по учебной дисциплине «Разработка Интернет-приложений» предполагает изучение дисциплины на аудиторных занятиях и самостоятельную работу обучающихся. Основными видами выполнения аудиторной работы обучающихся по дисциплине являются лекции и лабораторные занятия.

#### **5.1. Методические указания для подготовки обучающихся к лекционным занятиям**

С целью обеспечения успешного обучения, обучающийся должен готовиться к лекции, поскольку она является важнейшей формой организации учебного процесса, знакомит с новым материалом, разъясняет учебные элементы, трудные для понимания, систематизирует учебный материал и ориентирует в учебном процессе. Подготовка к лекционному занятию включает выполнение всех видов заданий, размещенных к каждой лекции, т.е. задания выполняются еще до лекционного занятия по соответствующей теме.

В ходе лекционных занятий рекомендуется вести конспектирование учебного материала. Обращать внимание на категории, формулировки, раскрывающие содержание тех или иных явлений и процессов, научные выводы и практические рекомендации, положительный опыт в ораторском искусстве. Желательно оставить в рабочих конспектах поля, на которых делать пометки из рекомендованной литературы, дополняющие материал прослушанной лекции, а также подчеркивающие особую важность тех или иных теоретических положений. Задавать преподавателю уточняющие вопросы с целью уяснения теоретических положений, разрешения спорных ситуаций. Дорабатывать свой конспект лекции, делая в нем соответствующие записи из литературы, рекомендованной преподавателем и предусмотренной учебной программой - в ходе подготовки к лабораторным занятиям изучить основную литературу, ознакомиться с дополнительной литературой, новыми публикациями в периодических изданиях: журналах, газетах и т.д. При этом учесть рекомендации преподавателя и требования учебной программы. Подготовить тезисы для выступлений по всем учебным вопросам, выносимым на семинар. Готовясь к докладу или реферативному сообщению, обращаться за методической помощью к преподавателю. Составить план-конспект своего выступления. Продумать примеры с целью обеспечения тесной связи изучаемой теории с реальной жизнью. Своевременное и качественное выполнение самостоятельной работы базируется на соблюдении настоящих указаний и изучении рекомендованной литературы.

### **5.2. Методические указания для подготовки обучающихся к лабораторным занятиям**

Ведущей дидактической целью лабораторных занятий является систематизация и обобщение знаний по изучаемой теме, приобретение практических навыков по тому или другому разделу курса, закрепление полученных теоретических знаний. Лабораторные работы сопровождают и поддерживают лекционный курс. Подготовка к лабораторным занятиям и практикумам носит различный характер, как по содержанию, так и по сложности исполнения.

Многие лабораторные занятия требуют большой исследовательской работы, изучения дополнительной научной литературы. Прежде чем приступить к выполнению такой работы, обучающемуся необходимо ознакомиться обстоятельно с содержанием задания, уяснить его, оценить с точки зрения восприятия и запоминания все составляющие его компоненты. Это очень важно, так как при проработке соответствующего материала по конспекту лекции или по рекомендованной литературе могут встретиться определения, факты, пояснения, которые не относятся непосредственно к заданию. Обучающийся должен хорошо знать и понимать содержание задания, чтобы быстро оценить и отобрать

нужное из читаемого. Далее, в соответствии со списком рекомендованной литературы, необходимо отыскать материал к данному заданию по всем пособиям.

Весь подобранный материал нужно хотя бы один раз прочитать или внимательно просмотреть полностью. По ходу чтения помечаются те места, в которых содержится ответ на вопрос, сформулированный в задании. Читая литературу по теме, обучающийся должен мысленно спрашивать себя, на какой вопрос задания отвечает тот или иной абзац прорабатываемого пособия. После того, как материал для ответов подобран, желательно хотя бы мысленно, а лучше всего устно или же письменно, ответить на все вопросы. В случае если обнаружится пробел в знаниях, необходимо вновь обратиться к литературным источникам и проработать соответствующий раздел. Только после того, как преподаватель убедится, что обучающийся хорошо знает необходимый теоретический материал, что его ответы достаточно аргументированы и доказательны, можно считать обучающегося подготовленным к выполнению лабораторных работ.

#### **5.3. Методические указания для подготовки обучающихся к практическим занятиям** *(не предусмотрены учебным планом)*

#### **5.4. Методические указания по самостоятельной работе обучающихся Работа с литературными источниками и интернет ресурсами**

Самостоятельная работа обучающегося является основным средством овладения учебным материалом вовремя, свободное от обязательных учебных занятий. Самостоятельная работа обучающегося над усвоением учебного материала может выполняться в библиотеке, учебных кабинетах, компьютерных классах, а также в домашних условиях. Учебный материал учебной дисциплины, предусмотренный рабочим учебным планом для усвоения обучающимся в процессе самостоятельной работы, выносится на итоговый контроль наряду с учебным материалом, который разрабатывался при проведении учебных занятий. Содержание самостоятельной работы обучающихся определяется учебной программой дисциплины, методическими материалами, заданиями и указаниями преподавателя.

Самостоятельная работа обучающихся осуществляется в аудиторной и внеаудиторной формах.

Самостоятельная работа обучающихся в аудиторное время может включать: конспектирование (составление тезисов) лекций; выполнение контрольных работ; решение задач; работу со справочной и методической литературой; работу с нормативными правовыми актами; выступления с докладами, сообщениями на семинарских занятиях; защиту выполненных работ; участие в оперативном (текущем) опросе по отдельным темам изучаемой дисциплины; участие в собеседованиях, деловых (ролевых) играх, дискуссиях, круглых столах, конференциях; участие в тестировании и др.

Самостоятельная работа обучающихся во внеаудиторное время может состоять из: повторение лекционного материала; изучения электронной, учебной и научной литературы; изучения нормативных правовых актов (в т.ч. в электронных базах данных); решения задач, выданных на лабораторных занятиях; подготовки к контрольным работам, тестированию и т.д.; подготовки к семинарам устных докладов (сообщений); подготовки рефератов, эссе и иных индивидуальных письменных работ по заданию преподавателя; выделение наиболее сложных и проблемных вопросов по изучаемой теме, получение разъяснений и рекомендаций по данным вопросам с преподавателями на их консультациях; проведение самоконтроля путем ответов на вопросы текущего контроля знаний, решения представленных в учебно-методических материалах рабочей программы дисциплины задач, тестов, написания рефератов и эссе по отдельным вопросам изучаемой темы.

Формой поиска необходимого и дополнительного материала по дисциплине с целью доработки знаний, полученных во время лекций, есть индивидуальные задания для обучающихся. Выполняются отдельно каждым обучающимся самостоятельно под руководством преподавателей. Именно овладение и выяснения обучающимся рекомендованной литературы создает широкие возможности детального усвоения данной дисциплины.

Индивидуальные задания обучающихся по дисциплине осуществляются путем выполнения одного или нескольких видов индивидуальных или научно-исследовательских задач, избираемых обучающимся с учетом его творческих возможностей, учебных достижений и интересов по согласованию с преподавателем, который ведет лекции или семинарские занятия, или по его рекомендации. Он предоставляет консультации, обеспечивает контроль за качеством выполнения задания и оценивает работу.

Индивидуальные задания должны быть представлены преподавателю и (при необходимости) защищены до окончания учебного курса. Виды, тематика, методические рекомендации и критерии оценки индивидуальных работ определяется отдельными методическими рекомендациями. Результаты выполнения и обсуждения индивидуального задания влияют на выставление итоговой оценки по учебной дисциплине.

#### **Методические указания по подготовке к устному опросу**

Самостоятельная работа обучающихся включает подготовку к устному опросу на практическом занятии. Опрос представляет собой форму текущего контроля успеваемости обучающегося по изучаемой дисциплине. При подготовке к опросу необходимо изучить материалы лекции, основную и дополнительную литературу, а также информацию с использованием Интернет-ресурсов по заявленной теме. Темы практических занятий, вопросы для обсуждения, а также контрольные вопросы даются в методических указаниях по соответствующим темам дисциплины. Обучающийся должен обратить внимание на основные термины и понятия по теме, на проблемные вопросы, подобрать дополнительную литературу для их освещения, составить тезисы выступления. Ответ обучающегося должен быть развернутым, аргументированным, логически выстроенным. При выставлении оценки учитывается правильность ответа по содержанию, самостоятельность суждений и выводов, умение анализировать и связывать теоретические положения с практикой.

#### **Методические рекомендации по подготовке к тестовому контролю**

Тесты - это задания, предусматривающие конкретный, краткий, четкий ответ на имеющиеся эталоны ответов. Готовясь к тестированию, необходимо проработать информационный материал по дисциплине.

Обучающемуся необходимо проконсультироваться с преподавателем по вопросу выбора учебной литературы; четко выясните все условия тестирования заранее.

Приступая к работе с тестами, внимательно и до конца прочтите вопрос и предлагаемые варианты ответов. Выберите правильные. В процессе решения желательно применять несколько подходов в решении задания. Это позволяет максимально гибко оперировать методами решения, находя каждый раз оптимальный вариант.

#### **Методические рекомендации к выполнению контрольной работы**

Приступать к выполнению контрольной работы рекомендуется после изучения всех тем дисциплины, предусмотренных программой.

При выполнении контрольной работу обучающемуся необходимо выбрать номер варианта, который определятся согласно последней цифры зачетной книжки. Прежде чем приступить к написанию контрольной работы, необходимо ознакомиться с литературой, рекомендованной на практических занятиях.

В конце каждой работы необходимо привести список использованной литературы и других источников информации.

По итогам 3 семестра проводится экзамен. При подготовке к сдаче экзамена рекомендуется пользоваться материалами практических занятий и материалами, изученными в ходе текущей самостоятельной работы.

Экзамен проводится в устной форме, включает подготовку и ответы обучающегося на теоретические вопросы. По итогам экзамена выставляется оценка.

По итогам обучения проводится экзамен, к которому допускаются обучающиеся, имеющие положительные результаты по защите лабораторных работ.

## **6. ОБРАЗОВАТЕЛЬНЫЕ ТЕХНОЛОГИИ**

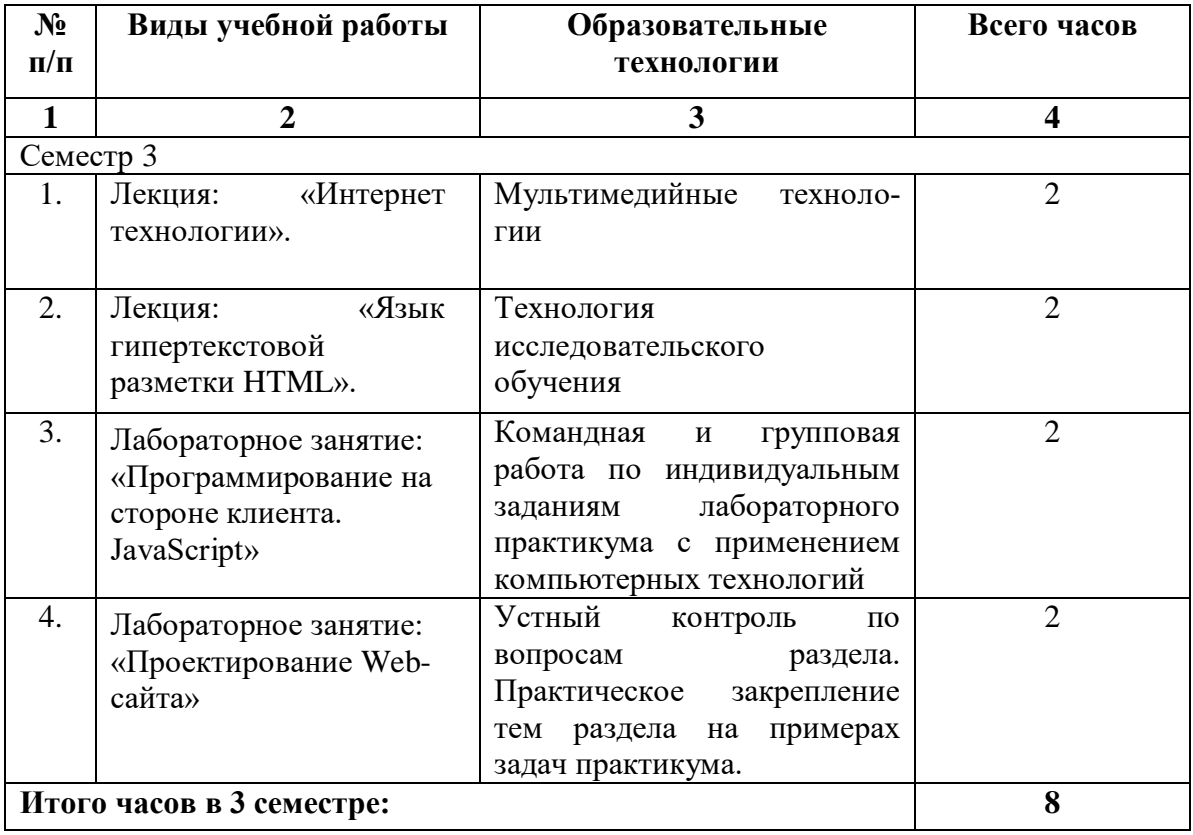

## **7. УЧЕБНО-МЕТОДИЧЕСКОЕ И ИНФОРМАЦИОННОЕ ОБЕСПЕЧЕНИЕ ДИСЦИПЛИНЫ**

#### **7.1. Перечень основной и дополнительной учебной литературы**

#### **Основная литература**

- 1. Беликова С.А. Основы HTML и CSS: проектирование и дизайн веб-сайтов: учебное пособие по курсу «Web-разработка» / Беликова С.А., Беликов А.Н.. — Ростов-на-Дону, Таганрог: Издательство Южного федерального университета, 2020. — 174 c. — ISBN 978-5-9275-3435-7. — Текст: электронный // IPR SMART: [сайт]. — URL: [https://www.iprbookshop.ru/100186.html.](https://www.iprbookshop.ru/100186.html)
- 2. Буренин С.Н. Web-программирование и базы данных: учебный практикум / Буренин С.Н.. — Москва: Московский гуманитарный университет, 2014. — 120 c. — ISBN 978-5-906768-17-9. — Текст: электронный // IPR SMART: [сайт]. — URL: [https://www.iprbookshop.ru/39683.html.](https://www.iprbookshop.ru/39683.html)
- 3. Богун, В. В. Web-программирование. Интерактивность статических Интернетсайтов с применением форм: учебное пособие для СПО / В. В. Богун. — Саратов: Профобразование, Ай Пи Ар Медиа, 2020. — 65 c. — ISBN 978-5-4488-0815-9, 978- 5-4497-0481-8. — Текст: электронный // Цифровой образовательный ресурс IPR SMART: [сайт]. — URL: [https://www.iprbookshop.ru/92633.html.](https://www.iprbookshop.ru/92633.html)
- 4. Сысолетин Е.Г. Проектирование интернет-приложений: учебно-методическое пособие / Сысолетин Е.Г., Ростунцев С.Д.. — Екатеринбург: Уральский федеральный университет, ЭБС АСВ, 2015. — 92 c. — ISBN 978-5-7996-1503-1. — Текст: электронный // IPR SMART: [сайт]. — URL: [https://www.iprbookshop.ru/66582.html.](https://www.iprbookshop.ru/66582.html)
- 5. Фролов А.Б. Web-сайт. Разработка, создание, сопровождение: учебное пособие / Фролов А.Б., Нагаева И.А., Кузнецов И.А.. — Саратов: Вузовское образование, 2020. — 355 c. — ISBN 978-5-4487-0700-1. — Текст: электронный // IPR SMART: [сайт]. — URL: [https://www.iprbookshop.ru/93989.html.](https://www.iprbookshop.ru/93989.html)

#### **Дополнительная литература**

- 1. Разработка Windows-приложений в среде программирования Visual Studio.Net: учебно-методическое пособие по дисциплине Информатика и программирование / составители Ю. А. Воронцов, А. Г. Ерохин. — Москва: Московский технический университет связи и информатики, 2016. — 20 c. — Текст: электронный // Цифровой образовательный ресурс IPR SMART: [сайт]. — URL: [https://www.iprbookshop.ru/61536.html.](https://www.iprbookshop.ru/61536.html)
- 2. Маркин, А. В. Web-программирование: учебник / А. В. Маркин. Москва: Ай Пи Ар Медиа, 2021. — 286 c. — ISBN 978-5-4497-1002-4. — Текст: электронный // Цифровой образовательный ресурс IPR SMART: [сайт]. — URL: [https://www.iprbookshop.ru/104883.html.](https://www.iprbookshop.ru/104883.html)
- **3.** Окулов, С. М. Динамическое программирование / С. М. Окулов, О. А. Пестов. Москва: Лаборатория знаний, 2020. — 297 c. — ISBN 978-5-00101-683-0. — Текст: электронный // Цифровой образовательный ресурс IPR SMART: [сайт]. — URL: [https://www.iprbookshop.ru/12220.html.](https://www.iprbookshop.ru/12220.html)

**7.2. Перечень ресурсов информационно-телекоммуникационной сети «Интернет»** [http://elibrary.ru](http://elibrary.ru/) - Научная электронная библиотека.

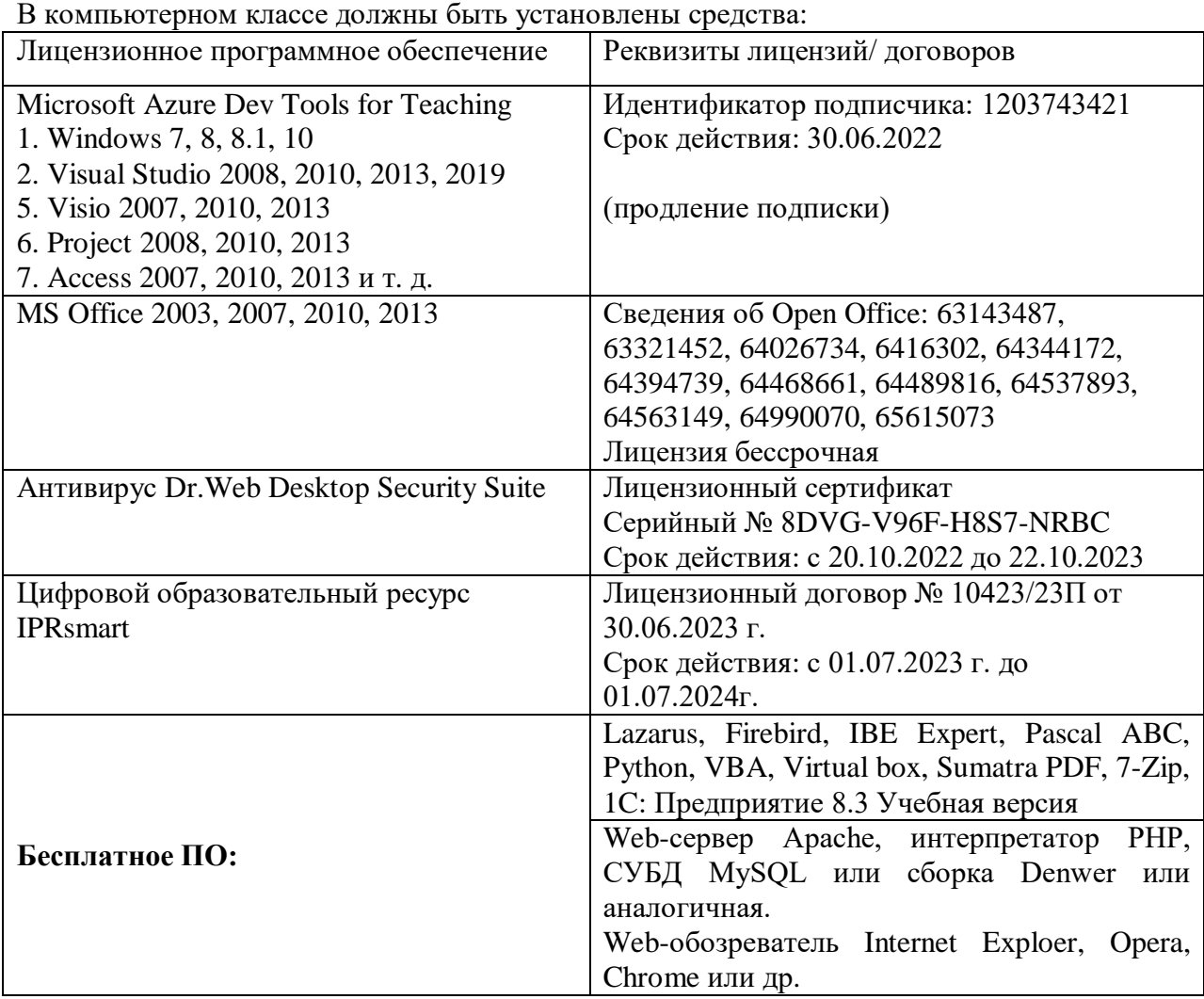

**7.3. Информационные технологии, лицензионное программное обеспечение**

## **8. МАТЕРИАЛЬНО-ТЕХНИЧЕСКОЕ ОБЕСПЕЧЕНИЕ ДИСЦИПЛИНЫ**

#### **8.1. Требования к аудиториям (помещениям, местам) для проведения занятий**

#### **1. Учебная аудитория для проведения занятий лекционного типа.**

Специализированная мебель:

Парты - 10шт., стулья - 29шт.; доска меловая - 1шт., кафедра настольная - 1шт., стул мягкий - 1шт., компьютерные столы-12шт.,

стол однотумбовый (преподавательский) -1шт.,

шкаф двухдверный - 1шт.

Набор демонстрационного оборудования и учебно-наглядных пособий, обеспечивающих тематические иллюстрации:

Интерактивная доска- 1шт.

Проектор - 1шт.

Ноутбук - 1шт.

ПК- 10шт.

**2. Учебная аудитория для проведения занятий семинарского типа, курсового проектирования (выполнение курсовых работ), групповых и индивидуальных консультаций, текущего контроля и промежуточной аттестации.** Специализированная мебель:

Доска меловая - 1шт., стол компьютерный угловой преподавательский - 1шт., стул мягкий  $-1$ шт., кафедра напольная  $-1$ шт., парты  $-12$  шт., компьютерные столы  $-8$  шт., стулья  $-28$ шт.

Лабораторное оборудование, технические средства обучения, служащие для предоставления учебной информации большой аудитории:

Экран настенный рулонный – 1 шт.

Проектор – 1 шт.

Компьютер в сборе - 10шт.

#### **3. Лаборатория новых компьютерных технологий**

Специализированная мебель:

Доска меловая - 1шт., стол преподавательский - 1шт., парты - 8шт., стулья - 26шт., компьютерные столы - 10шт., стул мягкий – 1шт.

Лабораторное оборудование, технические средства обучения, служащие для предоставления учебной информации большой аудитории: ПК-10 шт.

#### **4. Помещение для самостоятельной работы. Библиотечно-издательский центр.**

Отдел обслуживания печатными изданиями

Специализированная мебель:

Рабочие столы на 1 место – 21 шт.

Стулья – 55 шт.

Набор демонстрационного оборудования и учебно-наглядных пособий, обеспечивающих тематические иллюстрации:

Экран настенный – 1 шт.

Проектор – 1шт.

Ноутбук – 1шт.

Информационно-библиографический отдел. Специализированная мебель: Рабочие столы на 1 место - 6 шт. Стулья - 6 шт.

Компьютерная техника с возможностью подключения к сети «Интернет» и обеспечением доступа в электронную информационно-образовательную среду ФГБОУ ВО «СевКавГА»: Персональный компьютер – 1шт. Cканер – 1 шт. МФУ – 1 шт.

Отдел обслуживания электронными изданиями Специализированная мебель: Рабочие столы на 1 место – 24 шт. Стулья – 24 шт. Набор демонстрационного оборудования и учебно-наглядных пособий, обеспечивающих тематические иллюстрации: Интерактивная система - 1 шт. Монитор – 21 шт. Сетевой терминал -18 шт. Персональный компьютер -3 шт. МФУ – 2 шт. Принтер –1шт.

#### **8.2. Требования к оборудованию рабочих мест преподавателя и обучающихся**

1. Рабочее место преподавателя, оснащенное компьютером с доступом в Интернет.

2. Рабочие места обучающихся, оснащенные компьютерами с доступом в Интернет, предназначенные для работы в электронной образовательной среде.

#### **8.3. Требования к специализированному оборудованию**

Нет

## **9. ОСОБЕННОСТИ РЕАЛИЗАЦИИ ДИСЦИПЛИНЫ ДЛЯ ИНВАЛИДОВ И ЛИЦ С ОГРАНИЧЕННЫМИ ВОЗМОЖНОСТЯМИ ЗДОРОВЬЯ**

Для обеспечения образования инвалидов и обучающихся с ограниченными возможностями здоровья разрабатывается (в случае необходимости) адаптированная образовательная программа, индивидуальный учебный план с учетом особенностей их психофизического развития и состояния здоровья, в частности применяется индивидуальный подход к освоению дисциплины, индивидуальные задания: рефераты, письменные работы и, наоборот, только устные ответы и диалоги, индивидуальные консультации, использование диктофона и других записывающих средств для воспроизведения лекционного и семинарского материала.

В целях обеспечения обучающихся инвалидов и лиц с ограниченными возможностями здоровья комплектуется фонд основной учебной литературой, адаптированной к ограничению электронных образовательных ресурсов, доступ к которым организован в БИЦ Академии. В библиотеке проводятся индивидуальные консультации для данной категории пользователей, оказывается помощь в регистрации и использовании сетевых и локальных электронных образовательных ресурсов, предоставляются места в читальном зале.

# **ФОНД ОЦЕНОЧНЫХ СРЕДСТВ**

# **ПО ДИСЦИПЛИНЕ**

**«Разработка Интернет-приложений»**

## 1. ПАСПОРТ ФОНДА ОЦЕНОЧНЫХ СРЕДСТВ ПО УЧЕБНОЙ ДИСЦИПЛИНЕ

#### «Разработка Интернет-приложений»

#### 1. Компетенции, формируемые в процессе изучения дисциплины

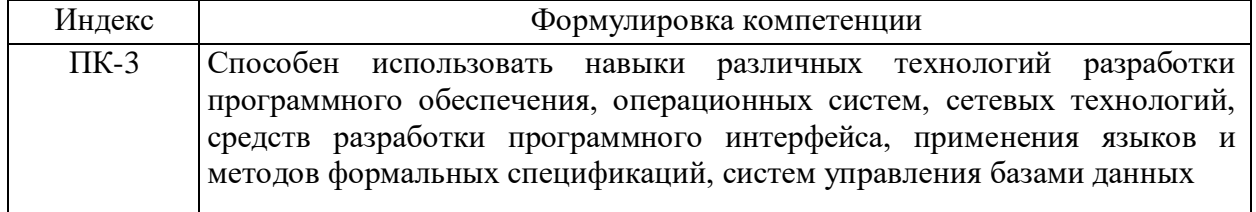

## 2. Этапы формирования компетенции в процессе освоения дисциплины

Основными этапами формирования указанных компетенций при изучении студентами дисциплины являются последовательное изучение содержательно связанных между собой разделов (тем) учебных занятий. Изучение каждого раздела (темы) предполагает овладение студентами необходимыми компетенциями. Результат аттестации студентов на различных этапах формирования компетенций показывает уровень освоения компетенций обучающимися.

Этапность формирования компетенций, прямо связана с местом дисциплины в образовательной программе.

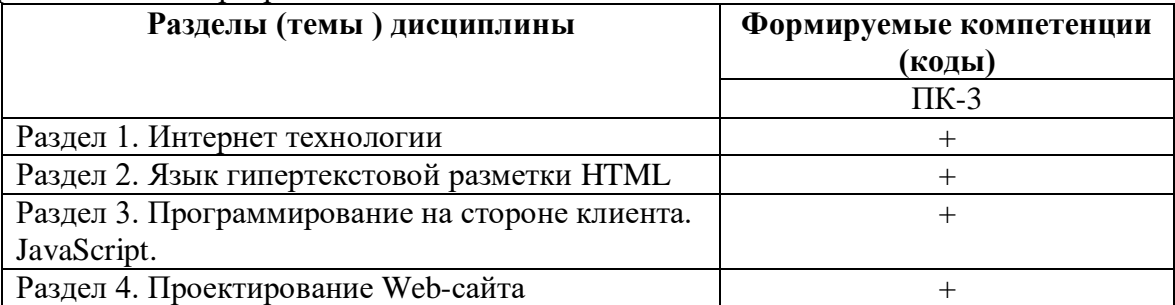

## **3.Показатели, критерии и средства оценивания компетенций, формируемых в процессе изучения дисциплины**

ПК- 3 Способен использовать навыки различных технологий разработки программного обеспечения, операционных систем, сетевых технологий, средств разработки программного интерфейса, применения языков и методов формальных спецификаций, систем управления базами данных

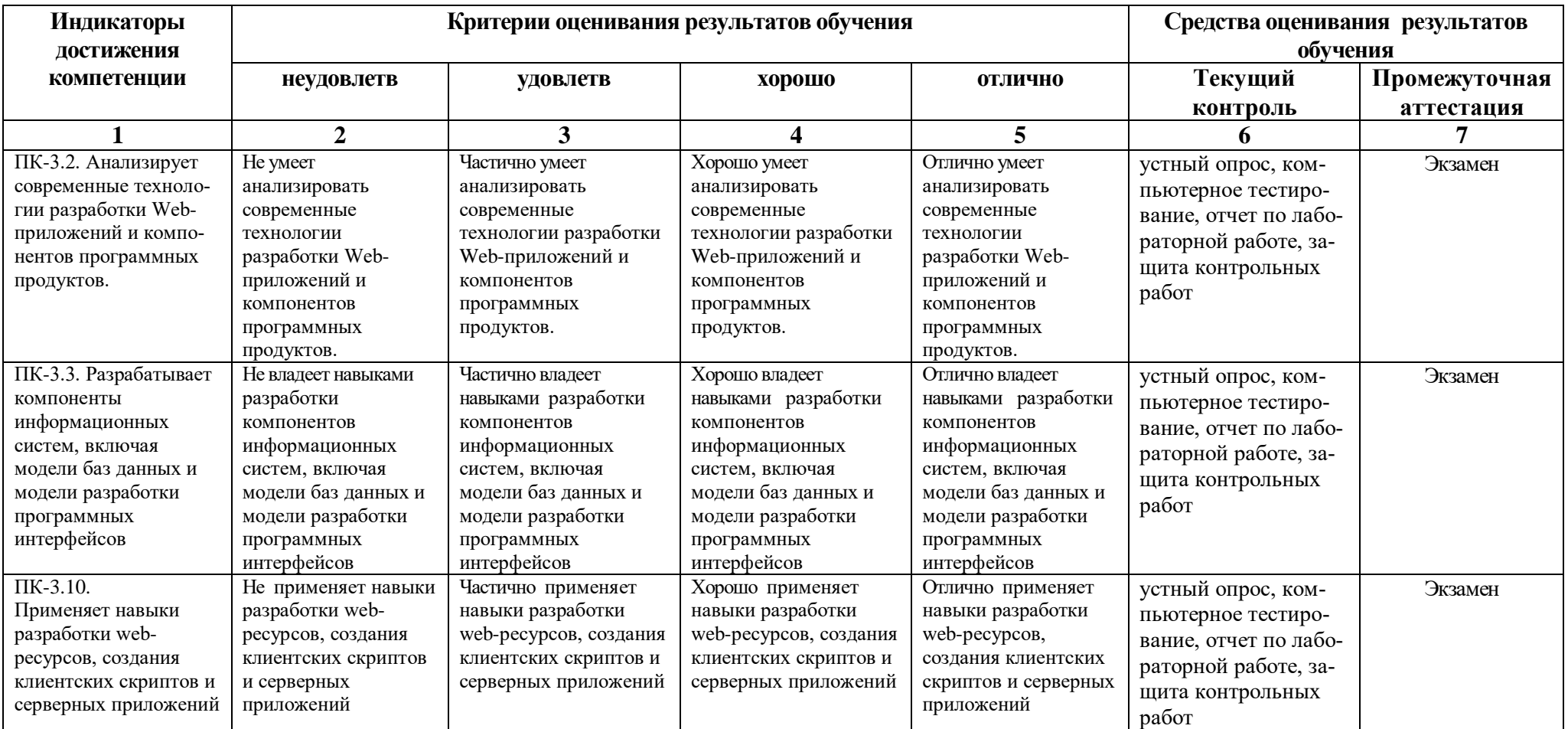

#### **4. Комплект контрольно-оценочных средств по дисциплине**

#### **Вопросы к экзамену по дисциплине: «Разработка Интернет-приложений»**

- 1. IP-адресация. Классы.
- 2. Интернет протоколы. DNS-адреса. Система OSI.
- 3. Язык HTML. Компоненты HTML.
- 4. Структура кода HTML. Парные и одиночные тэги.
- 5. Структура Web-страницы (обычная и фреймовая).
- 6. Тэги для выделения текста, изменение шрифта, списки.
- 7. Тэги для вставки рисунков и таблиц.
- 8. Тэги для организации гиперссылок
- 9. Карты изображений.
- 10. Тэги для организации фрейма
- 11. Таблицы в HTML
- 12. Назначение и применение CSS
- 13. Блочные и строковые элементы
- 14. Цвет и шрифт в документах HTML
- 15. Гипертекстовые ссылки
- 16. Форматы графических файлов
- 17. HTML-Формы. Атрибуты
- 18. Текст и списки, первая стока параграфа
- 19. Позиционирование: координаты и размеры в картах изображений.
- 20. Тэги для организации переключателей и радиокнопки
- 21. Назначение и применение JavaScript, его размещение на странице HTML
- 22. Программирование свойства окна браузера
- 23. Программирование формы: контейнер форм, текст в полях ввода, ниспадающее меню, кнопки, картинки, обмен данными
- 24. Каскадные таблицы стилей.
- 25. Верстка web-страниц с помощью таблиц и с помощью div.
- 26. Валидация web-страниц.
- 27. JavaScript, назначение, размещение. Использование переменных.
- 28. Условные и циклические конструкции в JavaScript
- 29. Работа с формами. Обращение к элементам формы при помощи JavaScript.
- 30. Класс Array. Пример «подобие gif-рисунков».
- 31. Класс Data. Пример расчета времени пребывания пользователя на сайте.
- 32. Класс String.
- 33. Изменение свойств стилей при помощи JavaScript.
- 34. Методы передачи данных скриптам (методы GET и POST).
- 35. Серверный язык PHP. Хранение и использование данных пользователя. Способы хранения. Хранение данных в файлах.
- 36. Серверный язык PHP. Хранение данных в файлах. Открытие файла. Функция fopen(). Режимы файла. Чтение файла. Запись в файл.
- 37. Серверный язык PHP. Организация счетчика посещений. 8. Серверный язык PHP. Обработка форм.
- 38. Базы данных MySQL. Доступ к базе данных из web. Выбор базы данных.
- 39. Базы данных MySQL. Доступ к базе данных из web. Структура процедуры доступа. Установка соединения.
- 40. Программирование на стороне клиента. JavaScript. Концепция управления событиями. Пример обработки события.

## **СЕВЕРО-КАВКАЗСКАЯ ГОСУДАРСТВЕННАЯ АКАДЕМИЯ**

Кафедра «Прикладная информатика»

20 – 20 учебный год

Экзаменационный билет № 1

по дисциплине: «Разработка Интернет-приложений»

для обучающихся направления подготовки 09.03.04 Программная инженерия

1. Программирование на стороне клиента. JavaScript. Обработка форм.

2. Базы данных MySQL. Базовая архитектура баз данных для web.

3. Написать сценарий на языке Javacript, позволяющий для изображения на web-странице менять ширину и высоту изображения, создавать рамку вокруг изображения, менять ее толщину и цвет, задавать альтернативный текст

Зав. кафедрой Хапаева Л.Х.

### Вопросы для устного опроса по дисциплине: «Разработка Интернет-приложений»

#### Вопросы к разделу 1

- 1. Определение Интернет.
- 2. Протоколы сети.
- 3. Компьютерные сети.
- 4. Адресация в Интернете.
- 5. Класс IP-адресов
- 6. Обзор основных сервисов Интернет.
- 7. Веб-программирование
- 8. Понятие гипертекстовых документов и веб-сайтов.
- 9. Технология и компоненты WWW
- 10. Технология клиент-сервер.

#### Вопросы к разделу 2

- 1. Программирование на стороне клиента
- 2. Программирование на стороне сервера
- 3. Общие сведения о коде HTML.
- 4. Структура HTML-документа.
- 5. Типы дескрипторов и принципы их использования.
- 6. Ввод кода Web-страницы.
- 7. Атрибуты дескрипторов HTML.
- 8. Разметка Web-страниц: таблицы, списки, рамки, фреймы.
- 9. Дескрипторы для гиперссылок, видео, звука и бегущей строки.
- 10. Тэги для организации форм с переключателями

#### Вопросы к разделу 3

- 1. Программирование на стороне клиента.
- 2. Создание и способы подключения JavaScript к Web-страницам.
- 3. Синтаксис JavaScript.
- 4. Типы переменных.
- 5. Понятие конкатенации.
- 6. Массивы.
- 7. Создание всплывающих окон и управление ими.
- 8. Создание строковых объектов и работа с ними.
- 9. Получение информации о системе с помощью JavaScript.
- 10. Обработка и отправка данной информации на сервер.
- 11. Управление ходом выполнения сценария в HTML-документе
- 12. Условные операторы if их типы и применение на практике.
- 13. Понятие функций.
- 14. Циклы for и while.
- 15. Понятие события.
- 16. Виды и обработка событий в браузере.
- 17. Способы передачи данных скриптам (методы GET и POST).

#### Вопросы к разделу 4

- 1. Этапы проектирования Web-сайта
- 2. Проектирование Web-сайта
- 3. Технология публикации Web-сайта в сети Интернет
- 4. Выбор доменного имени.
- 5. Хостинг.
- 6. ГТР-клиенты, перенос сайта.
- 7. Обновление сайта
- 8. Тестирование Web-сайта.

### Тестовые вопросы по дисциплине: «Разработка Интернет-приложений»

- 1. Metaror <META NAME="robots" CONTENT="index.nofollow">
	- 1. запрещает роботу вносить Web-страницу в индекс и не позволяет следовать по содержащимся на ней ссылкам
	- 2. разрешает роботу вносить Web-страницу в индекс и позволяет следовать по содержащимся на ней ссылкам
	- 3. разрешает роботу вносить Web-страницу в индекс и не позволяет следовать по содержащимся на ней ссылкам
	- 4. запрещает роботу вносить Web-страницу в индекс и позволяет следовать по содержащимся на ней ссылкам

2. реклама - тип рекламы в Internet, при котором рекламное объявление показывается в соответствии с содержанием Web-страницы.

3. Укажите правильный вариант определения изображения в качестве гиперссылки.

- 1. <a HREF="адрес файла"> IMG SRC="image.gif">
- 2.  $\leq$  HREF="image.gif">
- 3.  $\leq a$  HREF="алрес файла">  $\leq$ IMG="image.gif">

4. сущности предназначены для определения строковой константы, с их помощью можно организовывать ссылки на часто изменяемую информацию, делая документ более читабельным

5. В группе ведется обобщенный учет состояния соединений локальной сети: количество данных, переданных по различным протоколам, и число подключенных к сети компьютеров

- 1. Network Connection
- 2. Network
- 3. Firewall UDP Datagrams
- 4 Firewall TCP Connections

6. \_\_\_\_\_\_\_\_\_\_\_\_ - это объектно-ориентированный язык программирования, привязанный к Navigator, отдельные компоненты которого и являются объектами это языка

#### 7. Тэг <TABLE> используется:

- 1. Для обрамления самой таблицы
- 2. Для заголовки элементов таблицы
- 3. Для тело таблицы
- 4. Для обрамления подписи
- 5. Для свойств одного или более столбцов

#### 8. Какой атрибут задает цвет фона?

- 1. BGCOLOR
- 2. BORDER COLOR
- $3. \overline{CO}LS$
- 4. BORDER COLORLIGHT
- 5. BORDER

9. Программа NukeNabber позволяет отслеживать в режиме реального времени состояние около портов, одновременно открытых на компьютере пользователя, предупреждать о факте атаки и сообщать о злоумышленных действиях сервис-провайдеру, через которого ведется атака

10. Метод используется для запроса сервера, чтобы тот принял информацию, включенную в запрос, как субординантную для ресурса, указанного в Строке Статуса в поле URI-Запроса

11. Для вставки кода JavaScript используется специальный тег параметрах которого мы и определяем конкретный язык

12. Популярное web-программирование на стороне сервера

- $1.$  PHP
- 2. AST.NET
- $3. AJAX$
- 4. JavaScript
- 5. Нет верного ответа

13. Радикальным и надежным средством защиты от вирусов служат с Они отслеживают все действия с портами компьютера и потому предоставляют степень зашиты, близкую к 100%

14. Необходимо предотвратить повторный запуск интервального таймера при нажатии на кнопку "Start", если работает хотя бы один экземпляр таймера. Какой из перечисленных фрагментов кода позволит решить поставленную задачу?

```
1. \langle \text{SCRIPT} \ranglet=0function Interval(){t=setInterval("",1000)}
   \langleSCRIPT>
   <BUTTON onClick="if(!t){Interval()}">Start</BUTTON>
2. <SCRIPT>
   function Interval()\{t=0; t=setInterval("", 1000)\}\langleSCRIPT>
   <BUTTON onClick="if(!t){Interval()}">Start</BUTTON>
3. <SCRIPTfunction Interval()\{\text{t} = \text{setInterval}("", 1000)\}\langleSCRIPT>
   <BUTTON onClick="t=0;if(!t){Interval()}">Start</BUTTON>
```
15. Необходимо поместить в массив 5 объектов класса Image, в цикле присвоить им свойство src для загрузки из текущей папки изображений "bat1.gif", "bat2.gif",..., "bat5.gif", a затем выводить изображения на экран при помощи интервального таймера с частотой 10 изображений в секунду.

```
\leHTML>2. \langleIMG SRC="bat1.gif">
3. < SCRIPT4. frm=new Array()
5. for(i=1; i \le 5; i++)6. \}7. frm[i]=new Image()
8. frm[i].src="bat"+i+".gif"
9. \}10.
```
 $t = setInterval("document.images[0].src = frm[i].src; i++, if(i > 5) {i=1}", 100)$ 11. </SCRIPT>  $12.$ 

- 1. Между 9-ой и 10-ой строками вставить строку с кодом i=1
- 2. В 7-ой строке записать frm=new Image("bat1.gif","bat2.gif","bat3.gif","bat4.gif","bat5.gif")и удалить 8-ую строку
- 3. В 10-ой строке вместо document.images[0].src=frm[i].src записать  $document. images[0] = frm[i]$
- 4. В 4-ой строке записать frm=new Array(5)
- 5. В 10-ой строке вместо if(i>5){i=1} записать if(i==5){i=1}

16. Структурированный язык программирования, который используется при работе с реляционными БД современным СУБД, называется

17. Какая SQL команда используется для удаления данных из базы?

- 1. DELETE
- 2. COLLAPSE
- 3. REMOVE
- 4. SAVE

18. Фреймы это

19. Предположим, вы заметили что приложение работает медленно из-за выполнения некоторых SQL запросов. Какая из следующих мер может помочь исправить ситуацию?

- 1. Запуск MYSOL Query Analyzer
- 2. Перезагрузка веб сервиса.
- 3. Использование подготовленных выражений.
- 4. Нет верного ответа
- 5. Использование веб сервиса.

20. Web-страница (документ HTML) представляет собой:

- 1. Текстовый файл с расширением htm или html
- 2. Текстовый файл с расширением txt или doc
- 3. Двоичный файл с расширением сот или ехе
- 4. Графический файл с расширением gif или jpg
- 5. Нет верного ответа
- 21. Для просмотра Web-страниц в Интернете используются программы:
	- 1. Internet Explorer или NetScape Navigator
	- 2. MicroSoft Word или Word Pad
	- 3. MicroSoft Access или MicroSoft Works
	- 4. HTMLPad или Front Page
	- 5. Нет верного ответа
- 22. Для вставки изображения в документ HTML используется команда:
	- 1.  $\langle \text{img src} \rangle$
	- 2.  $\lt$ body background= $wris.jpg$
	- 3.  $\leq$  a href= $\gg$ ris.jpg $\gg$
	- 4. <input=»ris.jpg»>
	- 5. Нет верного ответа
- 23. Гиперссылка задается тегом:
- 1.  $\leq$  a href= $\frac{1}{2}$  htm>> $\geq$  rekcr $\leq$ /a>
- 2.  $\leq$  font color=»file.htm»>
- 3. <img src=»http://www.chat.ru»>
- 4. <embed=»http://www.da.ru»>
- 5. Нет верного ответа

24. Гиперссылки на Web — странице могут обеспечить переход

- 1. на любую web страницу любого сервера Интернет
- 2. только в пределах данной web страницы
- 3. только на web страницы данного сервера
- 4. на любую web страницу данного региона

25. Сервис валидации W3C CSS представляет собой бесплатный сервис созданный консорциумом Word Wide Web, которая проверяет каскадные таблицы стилей (CSS) на наличие ошибок, опечаток или неправильного использования. Ссылаясь на вышеуказанную информацию, которую одной из следующих особенностей сервис валидации CSS предоставляет.

- 1. предлагает исправления для кроссбраузерной совместимости
- 2. говорит вам, какие спецификации вашего CSS-файла не соответствует специфика**нии CSS**
- 3. меняет вашу CSS-спецификацию на основе соответствия требованиям
- 4. ПОЗВОЛЯЕТ ЗАГрузить исправленную версию вашего CSS-файла

26. Пример кода: H1 {color: black;}. Этот CSS-код определяет цвет "black" для всех элементов <h1>. Что надо добавить в таблицу стилей, чтобы определить цвет "white" только для элемента <h1> с атрибутом class="w1". Выберите один ответ:

- 1.  $h1.w1$  {color: white;}
- 2. h1.black {color: white;}
- 3. h1 {color: black; color: white;}
- 4. h1 {color: white;}
- 5.  $h1#w1$  {color: white;}
- 27. С помощью какой цветовой модели представлен цвет в шестнадцатеричном виде
	- 1. СМҮК т.е. цвет определяется четверкой: С голубым, М пурпурным, Y желтым, К-черным.
	- 2. Gradient
	- 3. RGB т.е. цвет определяется тройкой: R красный, G зеленый, B синий
	- 4. Web-safe
	- 5. HSB т.е. цвет определяется тройкой: H оттенок, S насыщенность, B яркость

28. Стек протоколов - это первичный протокол глобальных сетей, используемый в Интернет; один из самых распространенных стеков транспортных Протоколов вычислительных сетей.

29. Пример кода: .important {backgroung: yellow}. В приведенном выше стилевом определении к какому элементу необходимо добавить "!importan" для того что бы цвет при визуализации был желтым

- 1. имени класса
- 2. идентификатору
- 3. свойству стиля
- 4. значению стилевого свойства

30. Система идентификации компьютера в Internet, использующая буквенно-цифровые имена вместо IP-адреса, называется структурой имен.

#### **Комплект заданий для контрольной работы по дисциплине: «Разработка Интернет-приложений»**

*Разработать web-сайт с использованием любых доступных инструментальных средств, с обязательным наличием одной или нескольких скриптовых вставок. Работу оформить в виде пояснительной записки с подробным описанием структуры сайта, его активных элементов, оформить скриншоты всех значимых объектов сайта с кратким описанием используемых инструментальных средств. Разместить сайт на одном из бесплатных хостов. В пояснительной записке указать URL сайта.*

#### *Вариант контрольной работы выбирается по последней цифре зачетной книжки.*

- 1. Web-сайт «Обувная фабрика»
- 2. Web-сайт ресторана
- 3. Web-сайт «Агентство недвижимости»
- 4. Web-сайт фотостудии
- 5. Web-сайт компьютерной компании
- 6. Web-сайт «Строительная организация»
- 7. Web-сайт медицинской страховой компании
- *8.* Web-сайт образовательного учреждения
- 9. Web-сайт «Аптека»
- 10. Web-сайт «Отдел вневедомственной охраны»

#### **Задания для лабораторных работ по дисциплине: «Разработка Интернет-приложений»**

#### *Вариант 1*

Создайте базу данных с изображениями. Каждому изображению присвойте ключевые слова таким образом, чтобы одно и то же ключевое слово было присвоено разным изображениям. Создайте web-страницу с формой, в поле которой вводится ключевое слово. При нажатии на кнопку "Отобразить" на web-страницу должны выводиться из базы данных все изображения, которым присвоено это ключевое слово.

#### *Вариант 2*

Напишите программу, которая запрашивает логин пользователя и ищет в базе данных этого пользователя. При положительном результате на web-страницу должна выводиться следующая информация: фамилия и имя пользователя, его возраст, место работы или учебы. При отрицательном результате выводится сообщение, что пользователь не найден. *Вариант 3*

Создайте средствами PHP простую гостевую книгу. Позвольте пользователю вводить информацию в форму, и когда он нажимает кнопку Submit, добавьте его комментарий в конец страницы.

#### *Вариант 4*

Средствами PHP напишите классическую игру "Угадай число". Пусть компьютер создает случайное число и дает пользователю возможность его угадать. Сообщайте пользователю, является ли его ответ слишком большим, слишком маленьким или правильным. После того, как пользователь угадает значение, сообщите ему, сколько попыток для этого потребовалось.

#### *Вариант 5*

Средствами PHP создайте генератор web-страниц. Подготовьте форму, в которую бы вводился заголовок страницы, цвет фона, цвет шрифта и текст страницы. Создайте HTMLстраницу с помощью этой формы.

#### *Вариант 6*

Приводятся данные о закупках пяти наименований товаров: цена за единицу и количество приобретаемых экземпляров. Напишите сценарий на JavaScript, определяющий сумму, затраченную на приобретенные товары. Определите, имеются ли товары, на которые потрачена одинаковая сумма, и сколько их. Постройте диаграмму, отражающую суммы, затраченные на приобретение разных товаров.

#### *Вариант 7*

Написать сценарий на JavaScript, который позволяет продемонстрировать, как будет меняться таблица и ее ячейки при изменении значений параметров border, cellspacing, cellpadding.

#### *Вариант 8*

Написать сценарий на JavaScript, который рассчитывает нагрузку преподавателя в часах. В анкете задать поля, в которые вводятся количество часов, отведенных на чтение лекций и проведение практических занятий, а также число студентов. Если по предмету читаются лекции, дополнительно планируется нагрузка: 10% времени от лекционных часов отводится на консультации, для приема экзамена планируется по 30 минут на человека. Если по предмету проводятся практические занятия, предусмотрена контрольная работа из расчета 15 минут на человека, зачет - из расчета 20 минут на человека.

#### *Вариант 9*

Написать сценарий на JavaScript, который реализует обмен рисунков на web-странице. Пусть на web-странице расположено четыре изображения, пронумерованных от 1 до 4. В текстовых полях указываются номера рисунков, которые необходимо поменять местами. Требуется, чтобы после нажатия на кнопку "Поменять местами" изображения переместились на нужные места.

#### *Вариант 10*

Написать сценарий на языке Javacript, позволяющий для изображения на web-странице менять ширину и высоту изображения, создавать рамку вокруг изображения, менять ее толщину и цвет, задавать альтернативный текст.

#### 5. Методические материалы, определяющие процедуры оценивания компетенции

#### 5.1 Критерии оценивания качества выполнения лабораторного практикума

Оценка «зачтено» выставляется обучающемуся, если лабораторная работа выполнена правильно и обучающийся ответил на все вопросы, поставленные преподавателем на защите.

Оценка «не зачтено» выставляется обучающемуся, если лабораторная работа выполнена неправильно или обучающийся не проявил глубоких теоретических знаний при зашите работы

#### 5.2 Критерии оценивания качества устного ответа

выставляется за глубокое знание предусмотренного Опенка «отлично» программой материала, за умение четко, лаконично и логически последовательно отвечать на поставленные вопросы.

Оценка «хорошо» - за твердое знание основного (программного) материала, за грамотные, без существенных неточностей ответы на поставленные вопросы.

Оценка «удовлетворительно» - за общее знание только основного материала, за ответы, содержащие неточности или слабо аргументированные, с нарушением последовательности изложения материала.

Оценка «неудовлетворительно» - за незнание значительной части программного материала, за существенные ошибки в ответах на вопросы, за неумение ориентироваться в материале, за незнание основных понятий дисциплины.

#### 5.3 Критерии оценивания тестирования

При тестировании все верные ответы берутся за 100%. 90%-100% отлично 75%-90% хорошо 60%-75% удовлетворительно менее 60% неудовлетворительно

#### 5.4 Критерии оценивания выполнения контрольной работы

Оценка «отлично» выставляется обучающемуся, если он полно и аргументированно отвечает по содержанию задания, отлично осуществляет и обосновывает выбор проектных решений по видам обеспечения информационных систем. Демонстрирует знания основных методов проектирования ИС, профилей открытых ИС, функциональных и технологических стандартов разработки ИС, виды проектных решений и объекты. Готов и умеет проектировать объекты профессиональной деятельности с применением основных базовых и информационных технологий.

Оценка «хорошо», выставляется обучающемуся, если он демонстрирует хорошие знания, умело осуществляет и обосновывает выбор в области проектных решений по видам обеспечения информационных систем. Знает основные методы проектирования ИС, профили открытых ИС, функциональные и технологические стандарты разработки ИС, виды проектных решений и объекты. Владеет навыками применения проектных решений ИC.

Оценка «удовлетворительно» выставляется обучающемуся, если он знает некоторые методы проектирования ИС, профили открытых ИС, функциональные и технологические стандарты разработки ИС, виды проектных решений и объекты. Неуверенно проектирует объекты профессиональной деятельности с применением основных базовых и информационных технологий. Частично владеет навыками применения проектных решений  $MC$ .

Оценка «неудовлетворительно» выставляется, если обучающемуся не знает основные методы проектирования ИС, профили открытых ИС, функциональные и технологические стандарты разработки ИС, виды проектных решений и объекты. Не умеет и не готов проектировать объекты профессиональной деятельности с применением основных базовых и информационных технологий. Не владеет навыками применения проектных решений ИС.

#### 5.5 Критерии оценивания результатов освоения дисциплины на экзамене

Опенка «отлично» выставляется за глубокое знание предусмотренного программой материала, содержащегося в основных и дополнительных рекомендованных литературных источниках, за умение четко, лаконично и логически последовательно отвечать на поставленные вопросы, за умение анализировать изучаемые явления в их взаимосвязи и диалектическом развитии, применять теоретические положения при решении практических задач.

Оценка «хорошо» - за твердое знание основного (программного) материала, включая расчеты (при необходимости), за грамотные, без существенных неточностей ответы на поставленные вопросы, за умение применять теоретические положения для решения практических задач.

Оценка «удовлетворительно» - за общее знание только основного материала, за ответы, содержащие неточности или слабо аргументированные, с нарушением послеловательности изложения материала, за слабое применение теоретических положений при решении практических задач.

Оценка «неудовлетворительно» - за незнание значительной части программного материала, за существенные ошибки в ответах на вопросы, за неумение ориентироваться в расчетах, за незнание основных понятий дисциплины.